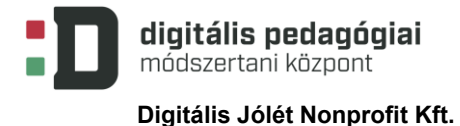

**VALÓSZÍNŰSÉGI KÍSÉRLETEK MICRO:BIT ESZKÖZZEL**

# **ÓRATERV**

**(1 × 45 PERC)**

Szerző:

**Vladof Nikolett**

Módszertani lektor: **Jánossy Zsolt**

Nyelvi lektor: **Földeáki Andrea**

Digitális Jólét Nonprofit Kft. Digitális Pedagógiai Módszertani Központ 1016 Budapest, Naphegy tér 8. info@dpmk.hu • www.dpmk.hu

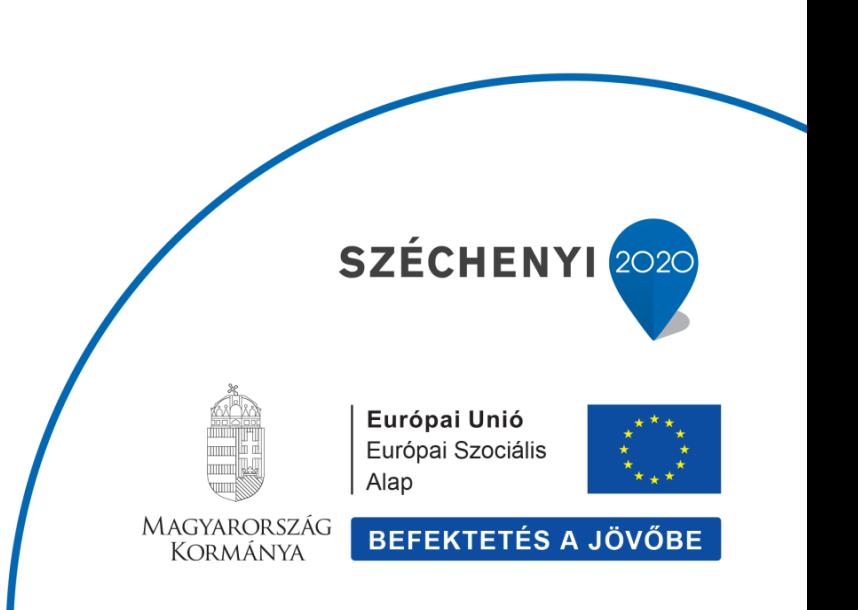

## **ÓRA-/FOGLALKOZÁSTERV**

### **Tantárgy(ak)**

Matematika, informatika, általános iskola 3. osztály.

A kerettantervek kiadásának és jóváhagyásának rendjéről szóló 51/2012. (XII. 21.) számú EMMI rendelet mellékletei: **Kerettanterv az általános iskola 1–4. évfolyamára,** [Matematika](http://kerettanterv.ofi.hu/01_melleklet_1-4/1.2.3_matemat_1-4_u.docx)

A kerettantervek kiadásának és jóváhagyásának rendjéről szóló 51/2012. (XII. 21.) számú EMMI rendelet mellékletei: **Kerettanterv az általános iskola 1–4. évfolyamára,** [Szabadon választható tárgyak](http://kerettanterv.ofi.hu/01_melleklet_1-4/1.3.3_informat_1-4.doc), informatika.

**Az óra/foglalkozás cél- és feladatrendszere**

**Fejlesztendő attitűdök, készségek, képességek**

- a kezdeményezőképesség, az együttműködés, a kommunikáció fejlesztése;
- a problémamegoldó készség és az algoritmikus gondolkodás fejlesztése;
- a logikus gondolkodás fejlesztése és a valószínűségi gondolkodás alapozása, a figyelem fejlesztése, összefüggések felismerése;
- a precíz, átgondolt munkavégzés fejlesztése;
- minták felismerése és alkalmazása a munkafolyamatokban;
- az algoritmikus gondolkodás fejlesztése.

#### **Elsajátítandó ismeretek**

#### **Előzetes ismeretek:**

#### Matematika

- az adatgyűjtés módjának ismerete;
- megfigyelő- és rendszerező képesség;
- a hétköznapi élet során használt, valószínűséggel kapcsolatos fogalmak ismerete.

#### Informatika

- a micro:bit eszköz részeinek ismerete;
- az eszköz számítógéphez való csatlakozásának ismerete;
- a micro: bit oldalon lévő ismertető feladatok (Smile Buttons, Dice) animációi alapján program megírása.

#### **Elsajátítandó ismeretek:**

- a micro:bit elemeinek megismerése, egyszerű programok megírása és feltöltése egy micro:bit eszközre;
- az interaktív kapcsolattartás eszközeinek használata, a számítógép és a készségfejlesztő számítógépes szoftverek ismerete;
- a számítógéppel való interaktív kapcsolattartás ismert programokon keresztül, oktatóprogramok futtatása és használata a tanórán és otthon;
- adatok ábrázolása, egyszerű következtetések levonása adatok tanulmányozásából digitális eszközök segítségével;
- a valószínűségszámítás alapvető fogalmaival kapcsolatos jártasság megszerzése.

### **Elérendő fejlesztési szint, tudásszint**

- egyszerű programok írása micro:bit eszközre; események elindítása rázással, A és/vagy B gomb nyomásával, a micro:bit grafikus megjelenenítési funkcióinak használata;
- az események biztos, lehetetlen, lehetséges bekövetkeztének megállapítása;
- események gyakoriságának vizsgálata (a pénzérme feldobásakor ugyanakkora a valószínűsége, hogy fejet vagy írást dobunk);
- a valószínűségszámítás alapjainak megismerése;
- adatok kezelése, az adatok vizsgálatából egyszerű következtetések levonása.

### **Az órához/foglalkozáshoz szükséges anyagok és eszközök**

#### **Technológia – hardver**

asztali számítógép vagy laptop, micro:bit eszköz telepekkel és kábelekkel, megbízható internetelérés

## **Technológia – szoftver**

böngészőprogram (asztali gépre, laptopra vagy tabletre)

#### **A megvalósítás során használt online tartalmak, források linkjei**

Programozási felület: [micro:bit](https://makecode.microbit.org/) [Kahoot!-](https://create.kahoot.it/details/c7af0f10-1ad2-44d6-a4c3-9d50afcedfbe)kvíz LearningApps-tankocka: [Valószínűség](https://learningapps.org/display?v=p4b1xn27j19)

Az online kvíz képeinek forrása: [What is a micro:bit?,](https://support.microbit.org/support/solutions/articles/19000013983-what-is-a-micro-bit-) [Start Your Micro:bit Programming Trip](https://medium.com/@raymorrow/start-your-micro-bit-programming-trip-8493f3ea0715)

Micro:bit-csatlakozás: [Communication over Wires](https://microbit.nominetresearch.uk/networking-book-online/wiredcommunication/wiredcommunication/)

USB-kép: [Newark.com](https://www.newark.com/element14/glj-c4-1506/micro-usb-b-cable-micro-bit-go/dp/51AC1982)

#### **Nyomtatott források és eszközök**

Árvainé Libor Ildikó–Lángné Juhász Szilvia–Szabados Anikó: Sokszínű matematika 3. második félév. Mozaik Kiadó, 2015. Szeged.

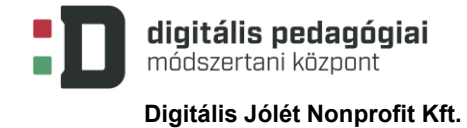

## **ÓRA-/FOGLALKOZÁSVÁZLAT**

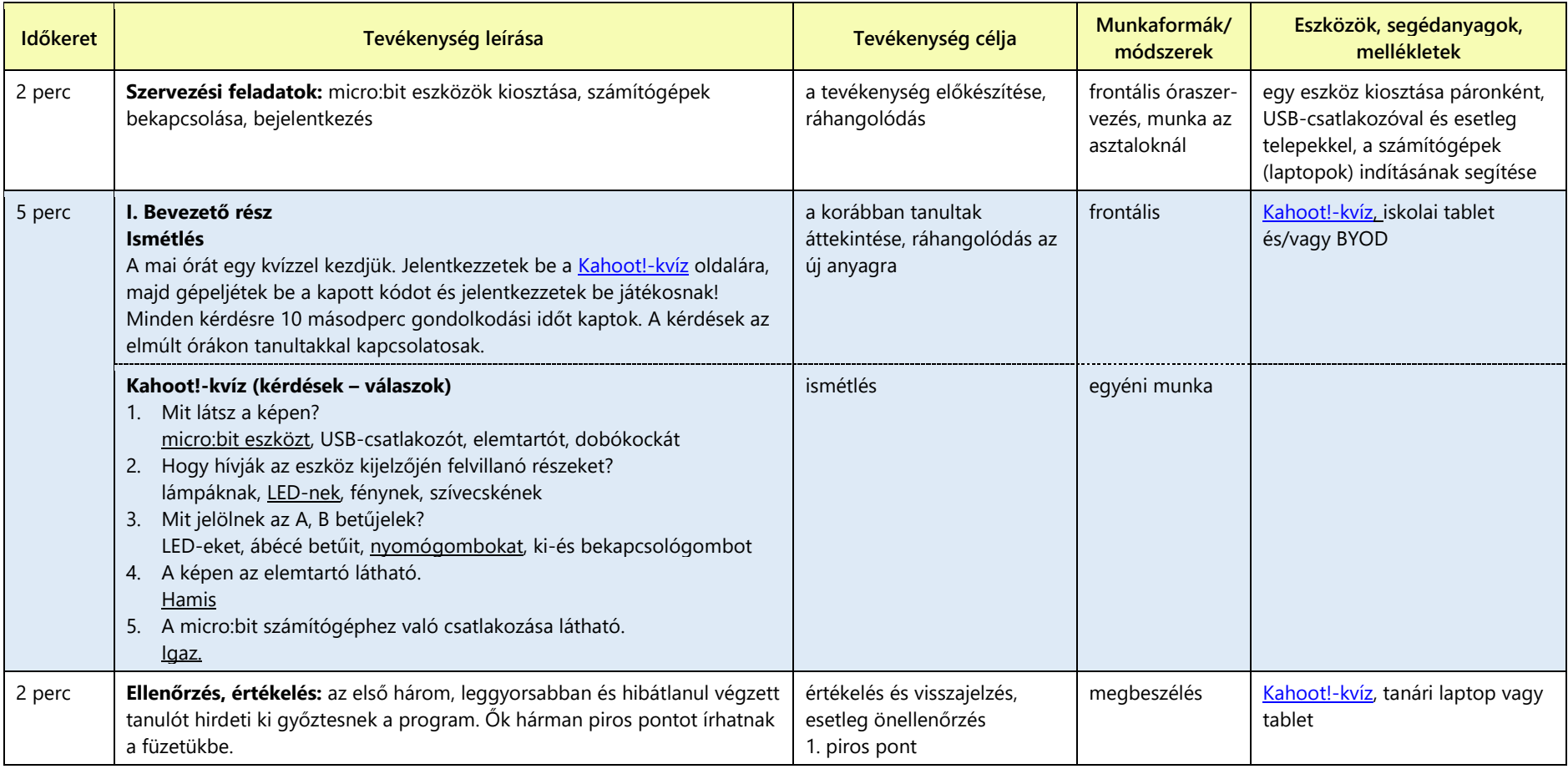

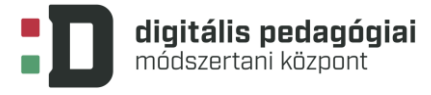

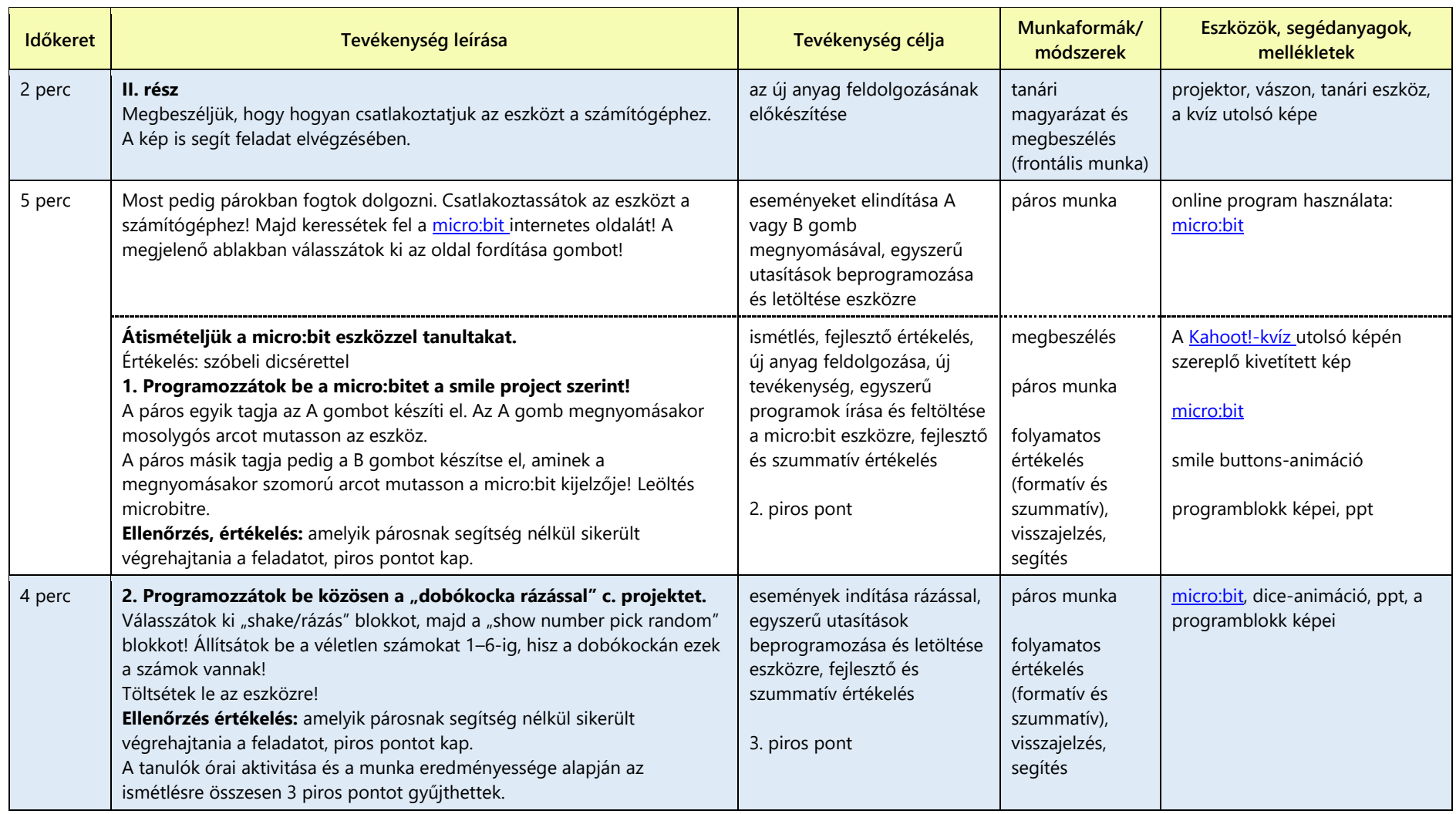

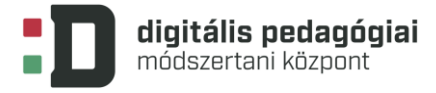

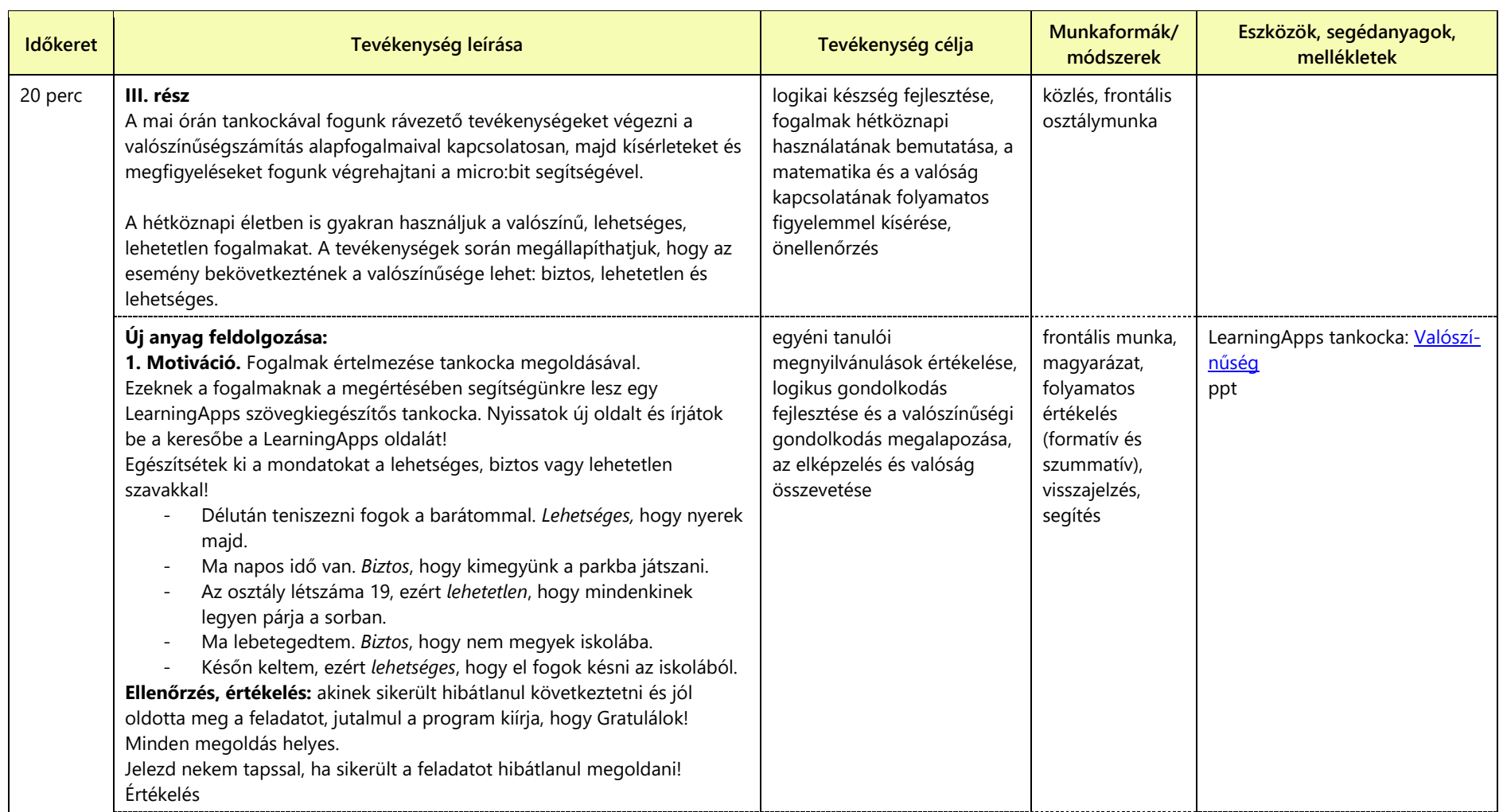

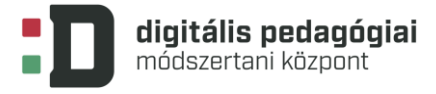

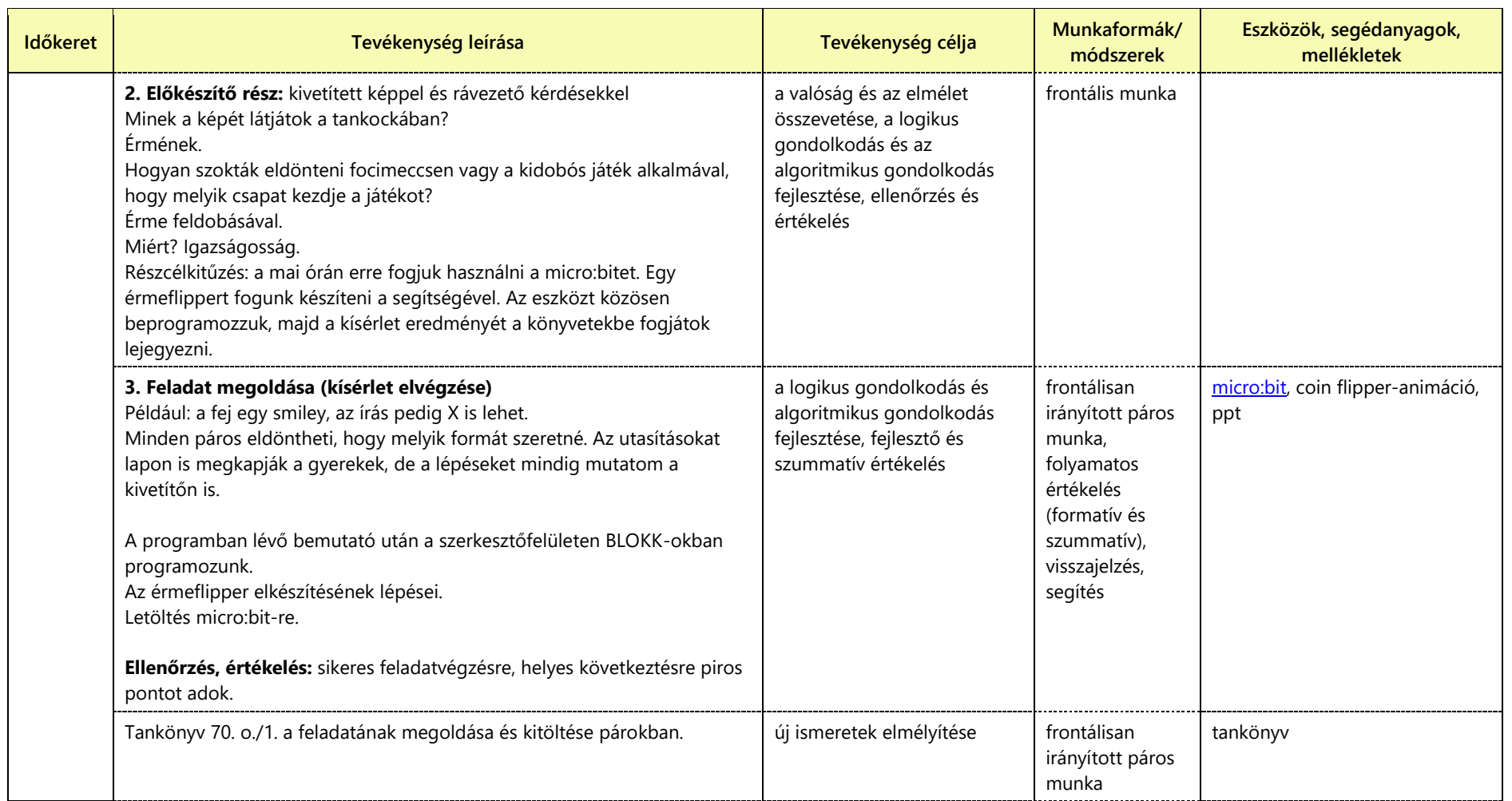

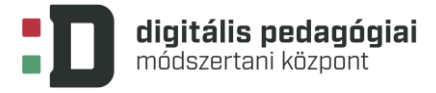

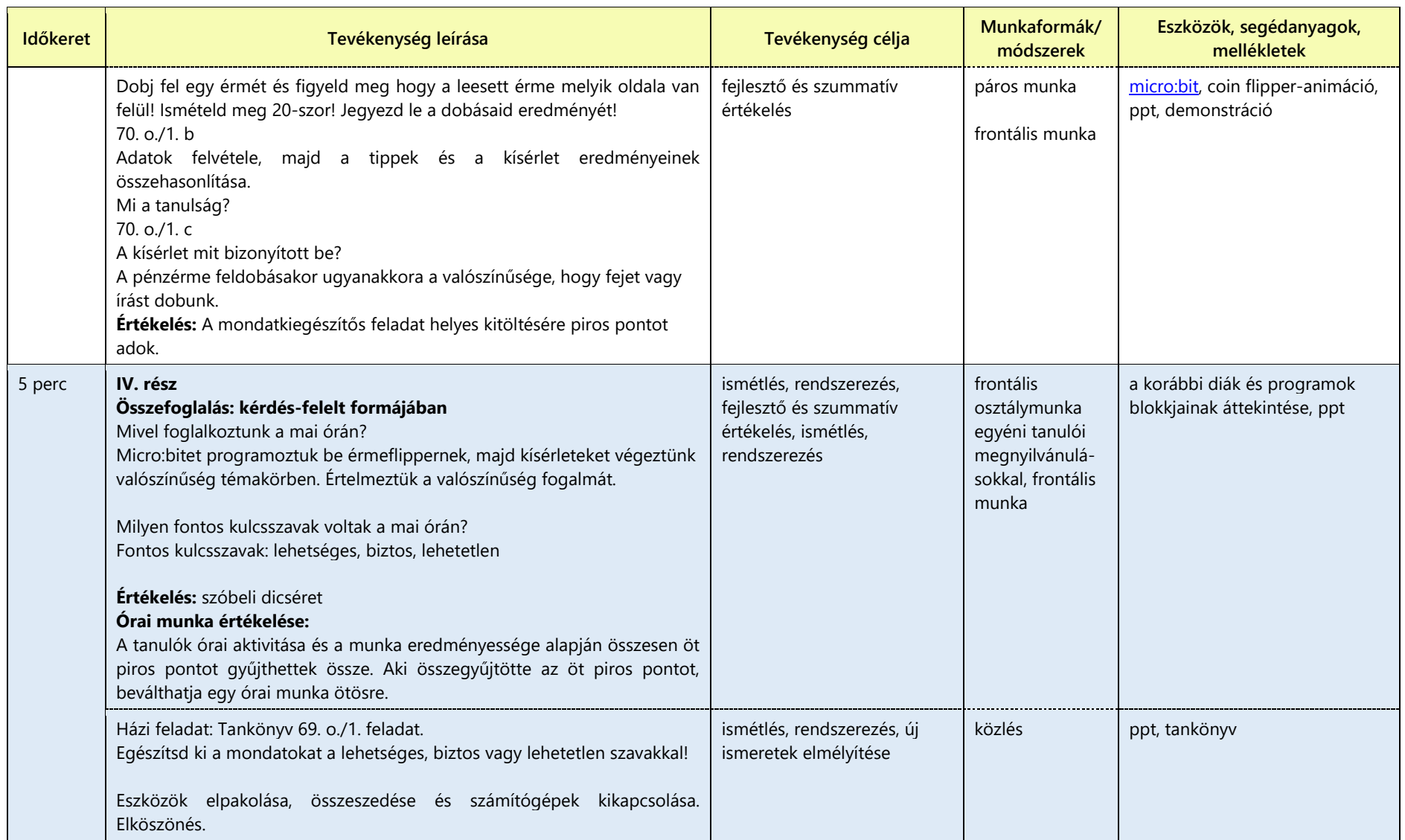

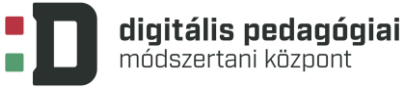

## **MELLÉKLETEK**

## **Programblokk (Smile Button Project)**

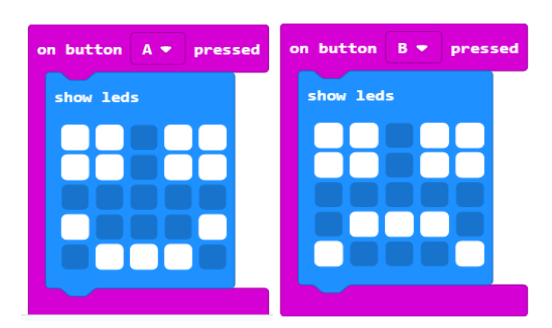

**Programblokk (Dice Project)**

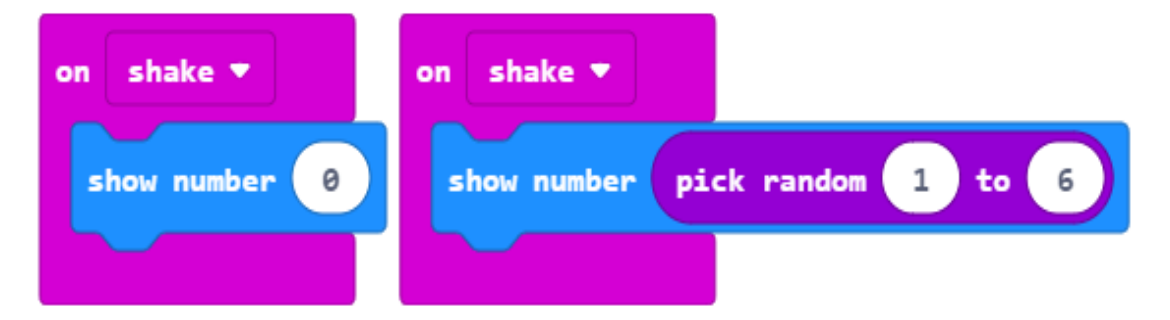

**Programblokk (Coin Flipper Project)**

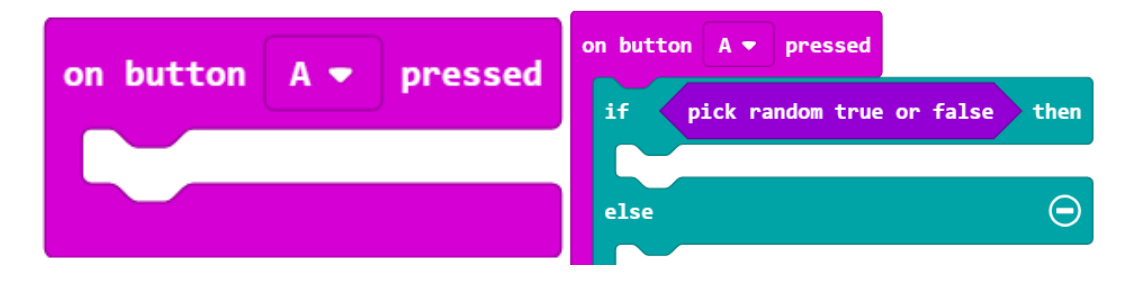

on button pressed  $A \bullet$ show icon show icon U show icon on button  $A \bullet$ pressed show icon then if random true or false pick if pick random true or false then F show icon show icon  $\Theta$ else  $\Theta$ else show icon show icon  $\bigcirc$ ⊕

## **Tankönyvi feladatok**

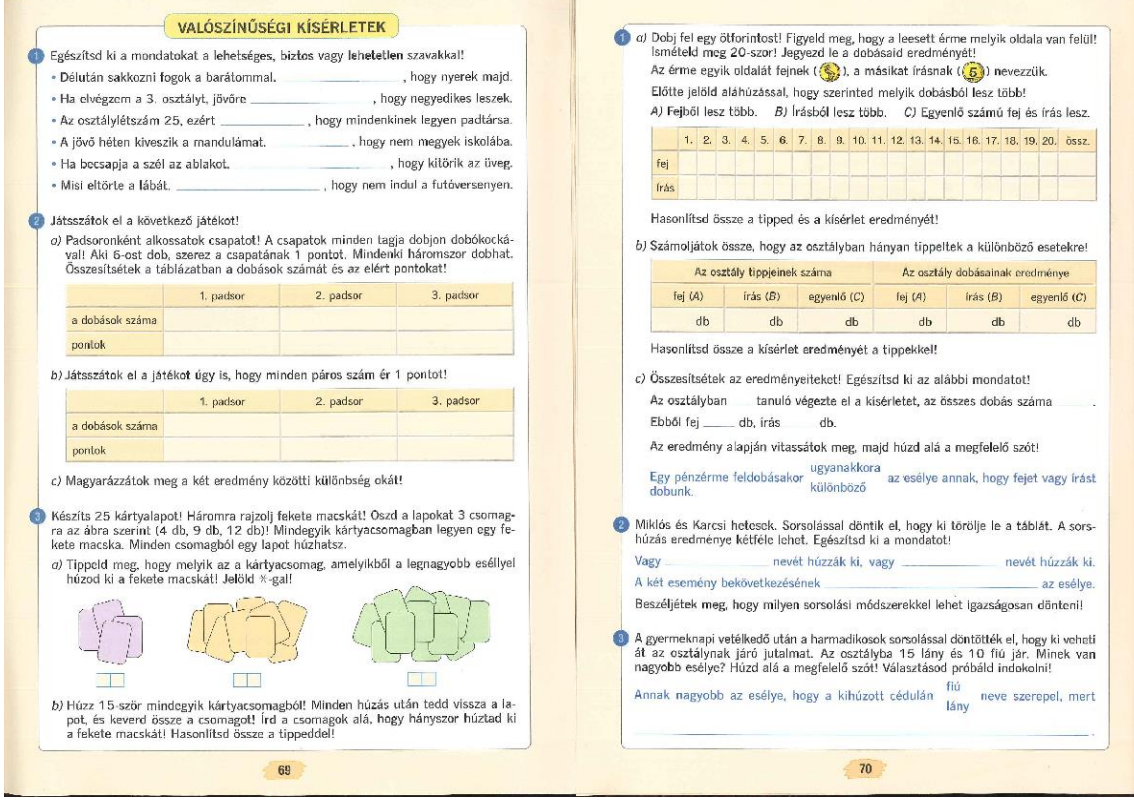

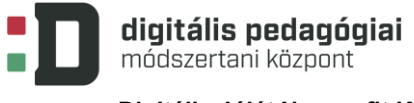

**A ppt diái**

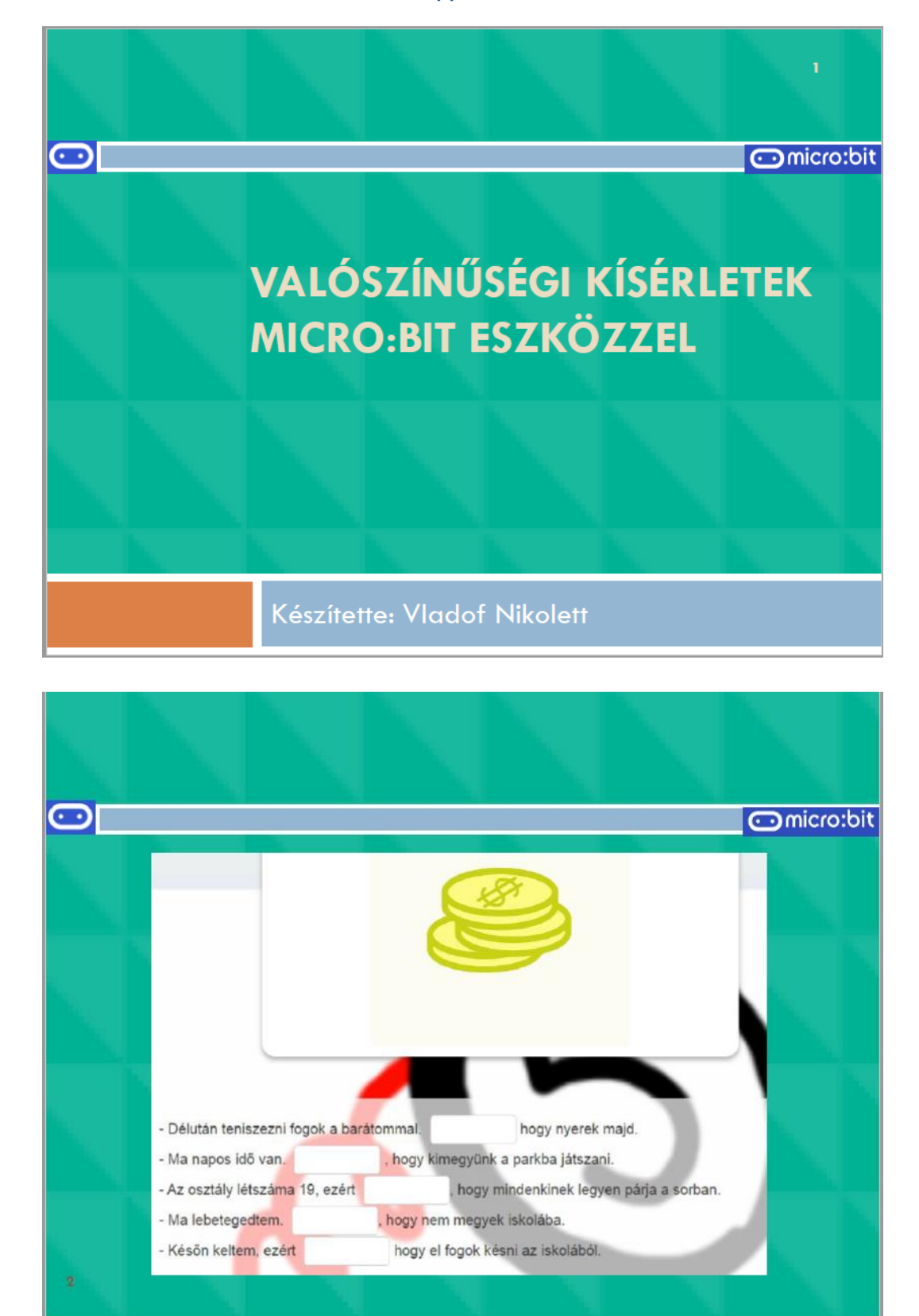

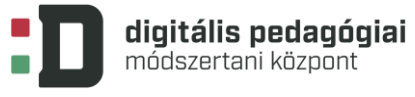

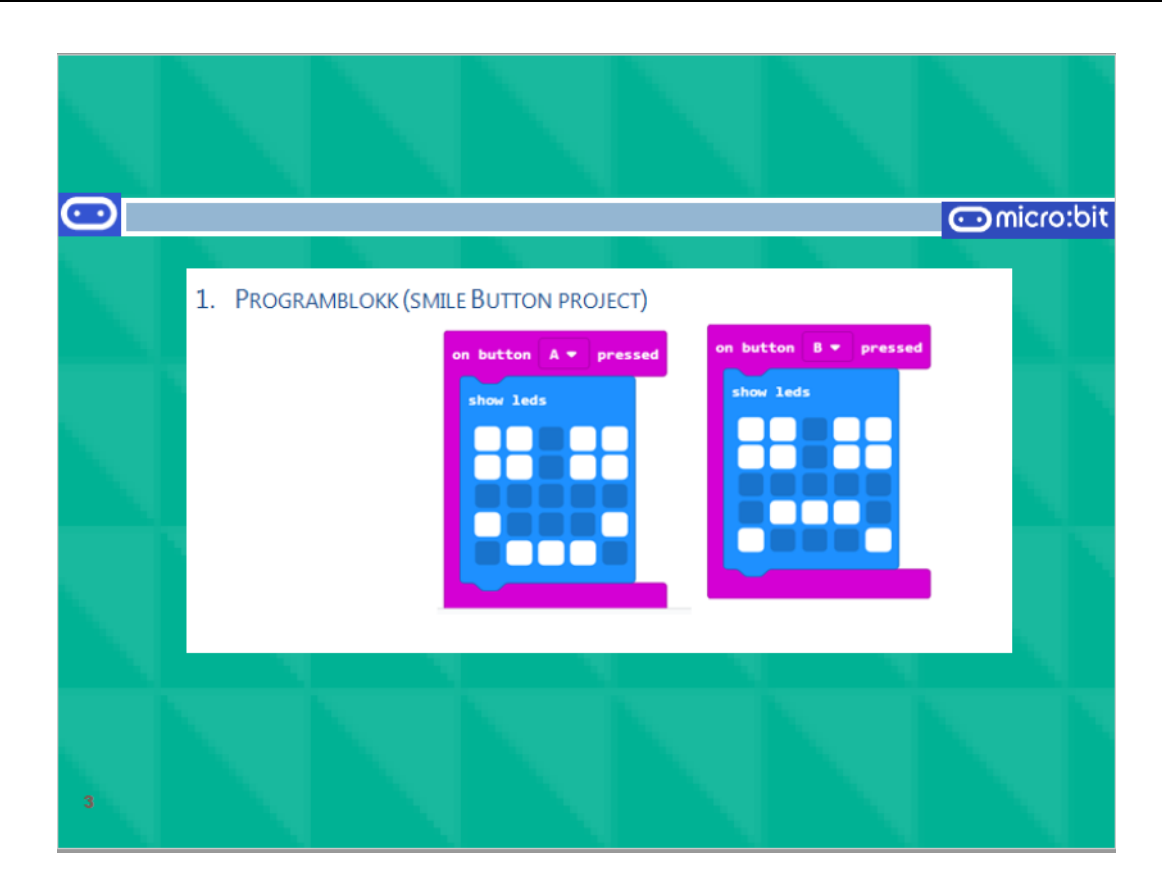

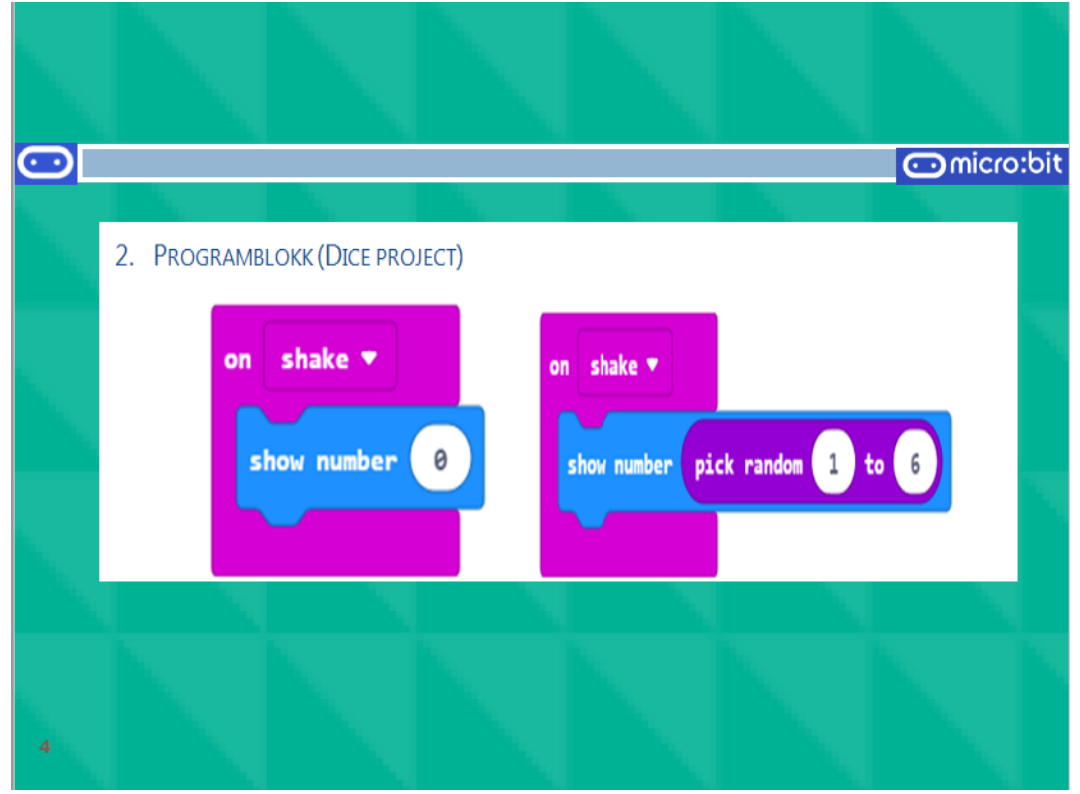

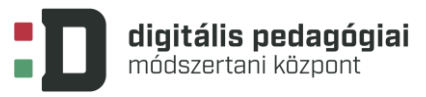

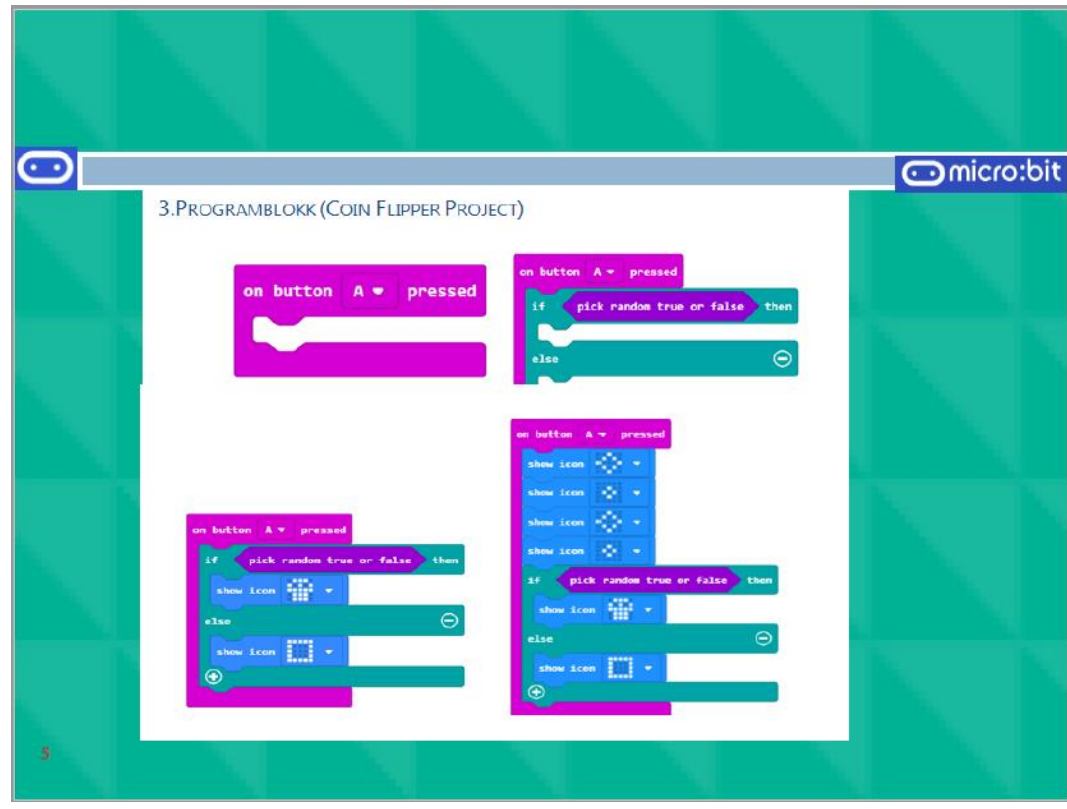

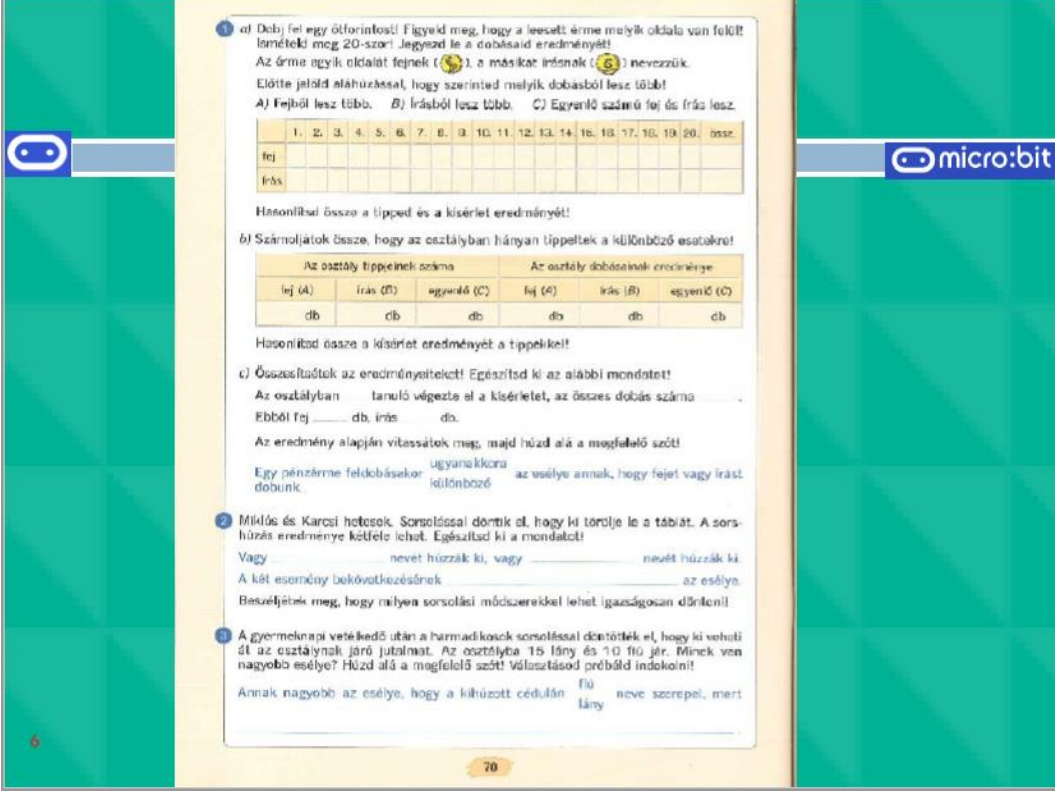

**digitális pedagógiai**<br>módszertani központ

EFOP-3.2.15-VEKOP-17-2017-00001 "A köznevelés keretrendszeréhez kapcsolódó mérés-értékelés és digitális fejlesztések, innovatív oktatásszervezési eljárások kialakítása, megújítása"

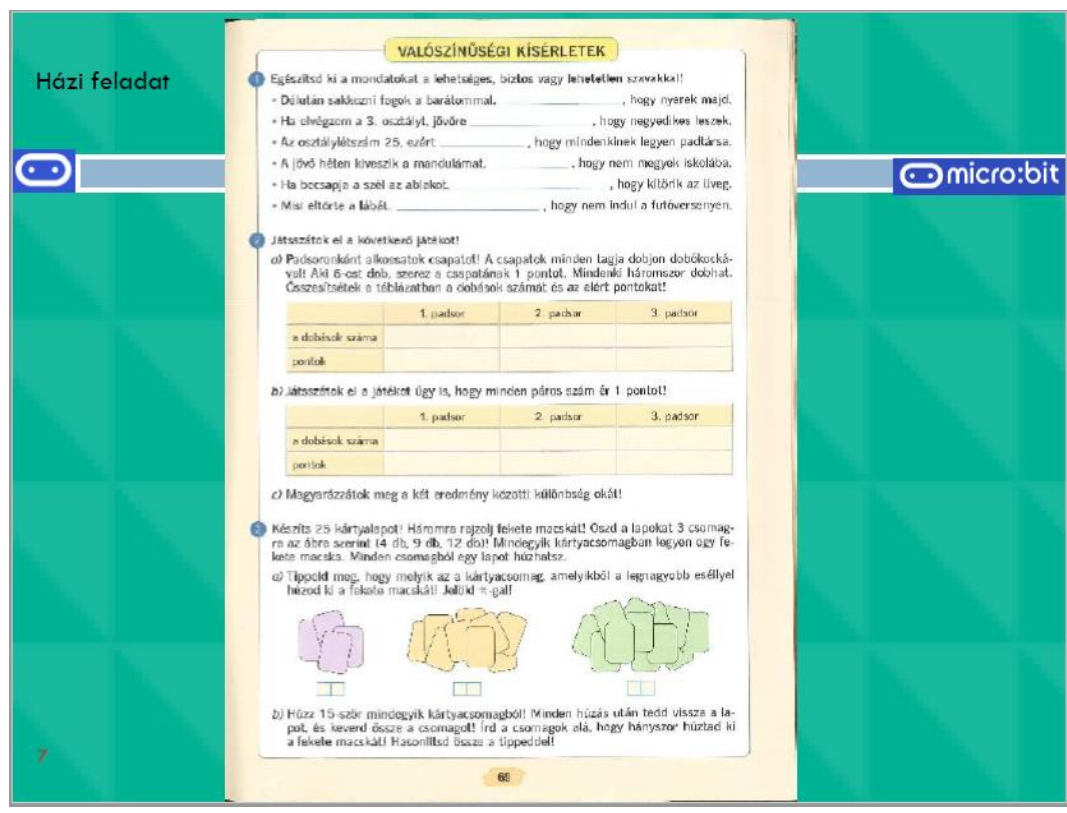